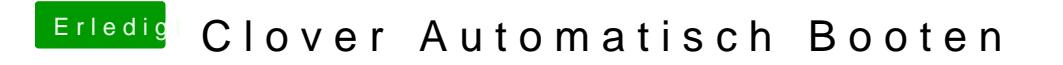

Beitrag von mratw vom 21. November 2019, 20:01

Dankes funktioniert. Was hast du denn geändert? Hab es jetzt auf die Schne